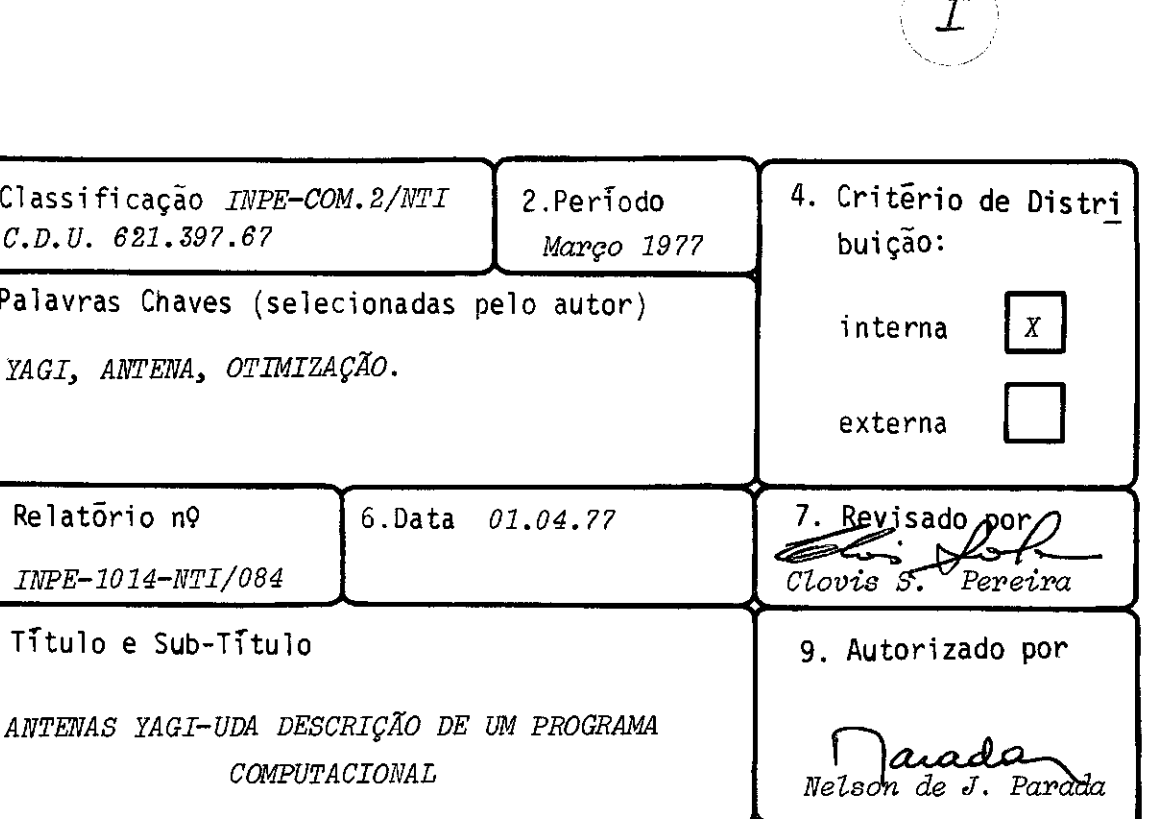

11. Nº de cópias 3

14. N9 de páginas 33

15. Preço

16. Sumário/Notas

13. Assinatura Responsavels

12. Autoria Satoshi Koshima

1.Classificação INPE-COM.2/NTI

3. Palavras Chaves (selecionadas

YAGI, ANTENA, OTIMIZAÇÃO.

C.D.U. 621.397.67

8. Titulo e Sub-Titulo

INPE-1014 -NTI/064

5. Relatório n9

Desenvolvemos neste relatário o modo de utilização de um programa desenvolvido para calculo de características de uma antena Yagi—Uda. Com ele podem ser realizadas as seguintes tarefas:

- a) Cálculo da diretividnde, relação frente—costas e opcionalmente os diagramas de irradiação de uma dada antena lagi.
- b) Determinação do espaçamento ótimo entre os elementos, i.e., o espaç<u>a</u> mento para o qual a diretividade e maximizada**.**
- c) Determinação das comprimentos átimos das elementos.

10. Setor  $_{DEE}$  Codigo  $400$ 

COMPUTACIONAL

 $6.$ Data

17. Observaçóes

# INDICE

# Pagina

 $\sim$ 

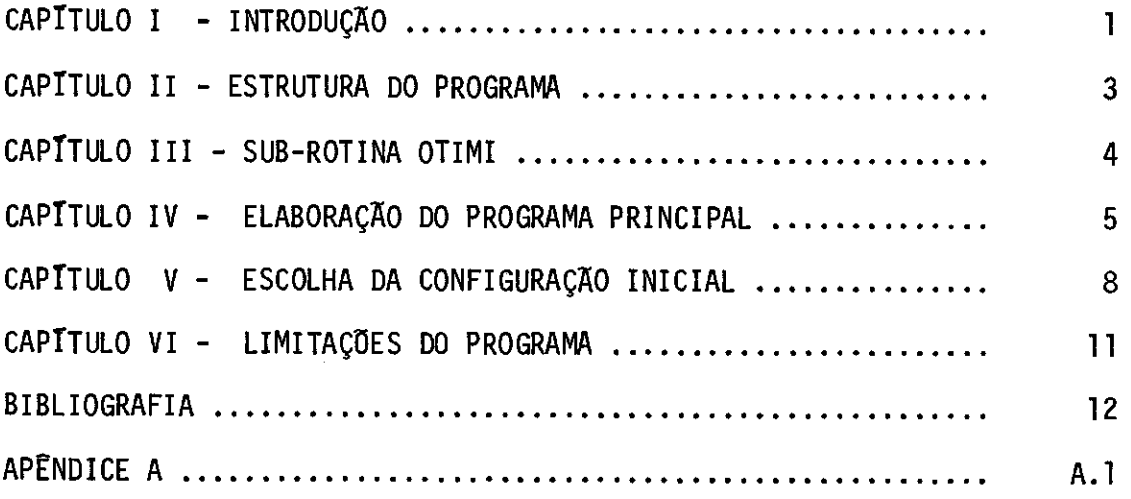

## CAPITULO I

### INTRODUÇÃO

Complementando o trabalho de tese (Koshima, 1976) é apre sentada uma espécie de guia de utilização do programa desenvolvido para antenas Vagi-Uda cuja fundamentação teórica pode ser encontrada no tra balho referido acima.

A maior utilidade desse programa consiste no dimensiona mento de antenas de alta diretividade que é conseguida pela otimização dos comprimentos e espaçamentos dos elementos da antena, utilizando-se o método de perturbação. No entanto cabe dizer que antenas de alto ga nho por sua vez implicam em faixa de frequência utilizável estreita.

Como um subproduto lógico desse programa de otimização, pode-se calcular também as caracteristicas de uma dada antena Vagi como a diretividade, relação frente-costas e diagramas de irradiação.

Esse trabalho, no entanto, não resolve todas as necessi dades de ordem prãtica referentes a antenas Vagi, como o cãlculo das impedãncias e, também, a determinação da configuração geométrica que possua uma dada diretividade numa certa faixa de frequência.

O cãlculo da impedãncia, como pode ser visto na obra de King (1968), é bastante delicado e requer cuidados e, por essa razão, não nos preocupamos na sua determinação mesmo porque, na ocasião da ela boração do programa, o nosso interesse estava concentrado na construção de uma antena Yagi com diretividade mãxima possível (uma faixa de fre quéncia bastante estreita) e a impedáncia, no caso, não era um parãme tro de importãncia no projeto.

Quanto ao segundo item, sem duvida nenhuma, poderia aju dar bastante nos projetos de antenas Vagi comerciais. Caso se pense em elaborar um projeto com essa finalidade, sugerimos que seja consultado o trabalho desenvolvido por Kajfez (1975) no qual é descrito um preces so de determinação de configuração geométrica de uma Yagi com ganho re lativamente constante numa dada faixa de frequência.

# CAPITULO II

 $\sim$   $\sim$ 

# ESTRUTURA DO PROGRAMA

O programa como um todo, conforme pode ser visto na sua listagem completa, apresentada no apêndice, e constituido dos seguintes subprogramas segundo esta ordem: PERDAS, RPLOT, INMACO, DIARD e OTIMI.

Essas sub-rotinas executam as seguintes funções:

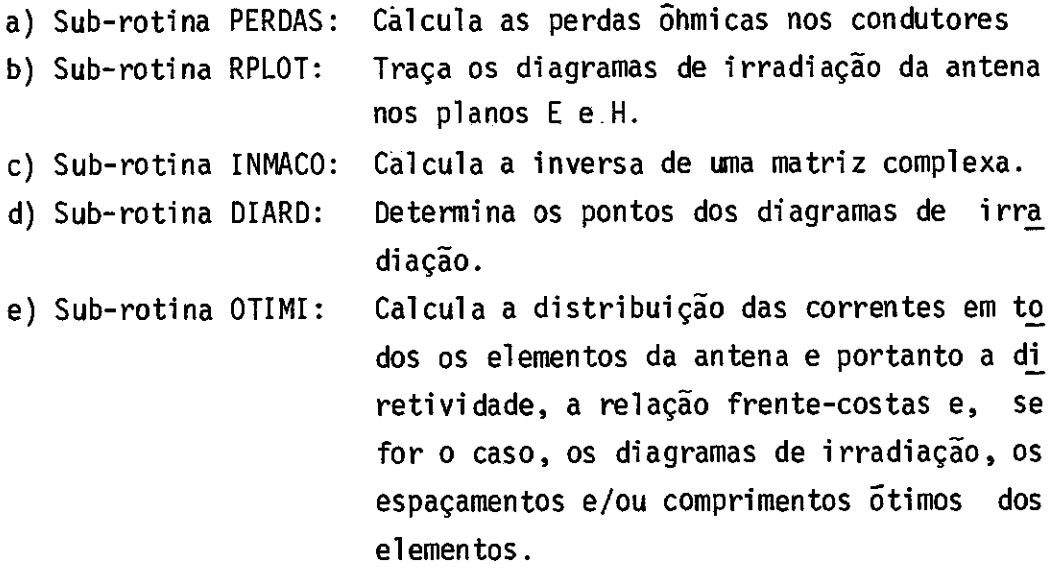

No programa principal devem ser definidos a geometria da antena Yagi e também os cálculos a serem realizados.

# CAPITULO III

### SUB-ROTINA OTIMI

A sub-rotina OTIMI, pode ser dito, é a alma de todo o programa pois é ela que comanda internamente todas as outras sub-roti nas, de modo que um usuário do programa necessita somente definir os pa rãmetros dessa sub-rotina no programa principal. Devido a essa estrutu ração o programa só funciona corretamente se o sistema computacional admitir uma sub-rotina embutida numa outra sub-rotina.

A sub-rotina OTIMI é chamada do modo abaixo:

SUBROUTINE OTIMI (N, R, B, H, FREQ, NP, NESP, NDIAGI, MDIF, NPERDA, CONDUT)

A natureza dos parâmetros é descrita abaixo:

- N: É o número de elementos da antena Vagi, no máximo 10.
- R(J): Raio, em metros, do J-ésimo elemento, sendo que R(2) correspon de ao raio do elemento excitador.
- B(J): Coordenada do J-ésimo elemento,em metros
- H(J): Comprimento do J-ésimo elemento, em metros (metade)
- FREQ: Frequência de operação, em MHz
- NP: Número de perturbações a realizar para otimização. Se NP=0 esta sub-rotina apenas fornece as caracteristicas da antena.
- NESP: Se NESP = 1, a sub-rotina otimiza os espaçamentos dos elementos de antena e caso NESP  $\neq$  1 os comprimentos dos elementos.
- NDIAG: Se NDIAG = 1, são fornecidos os diagramas de irradiação da ante na.
- MDIF: Número de intervalos de integração. Está intimamente ligado ã precisãodos coeficientes de distribuição de correntes calcula dos por essa sub-rotina. Escolher valores maiores que 6.
- NPERDA: Se NPERDA = 1, a sub-rotina fornece as perdas óhmicas nos con dutores.
- CONDUT: Condutividade do material de que são feitos os elementos da an tena.

### CAPITULO IV

# ELABORAÇÃO DO PROGRAMA PRINCIPAL

O usuário do programa deve se preocupar apenas em elabo rar um programa principal bastante simples no qual são fornecidas as dimensões geométricas da antena Vagi, a frequência de operação e as opções de cálculos a serem efetuados, após o que se deve chamar a subrotina OTIMI.

apresentado, abaixo, um programa principal que realiza a otimização dos comprimentos dos elementos e Calcula as caracteristi cas dessa antena otimizada para frequências variando de 135 a 140 MHz espaçadas de 1 MHz.

```
DIMENSION B(10), H(10), R(10)
   N = 6MJK=6 
   CONOUT=3.72r7 
   READ(5.83)(m(J),J=1,N) 
   READ(5*83)(R(J),J=1,N)83 FORMAT(10F8.4)<br>DO 33 J=1.M
         J=1 \cdot NR(J) = .0063533 CONTINUE 
   M = 1L = 0FR = 137.5CALL OTIMI(N,R,R,H.FR,10,L.M.MJK,C.CONDUT)
   DO 55 TA=1,A 
   FR = 134. + T_ACALL OTIMION, R.B.H.FR.O.L.M.MJK.O.CONOUT)
55 CONTINUE 
   STOP 
   EM)
```
No exemplo anterior foi utilizada a seguinte convenção para as variãveis:

 $\ddot{\phantom{a}}$ 

المسران

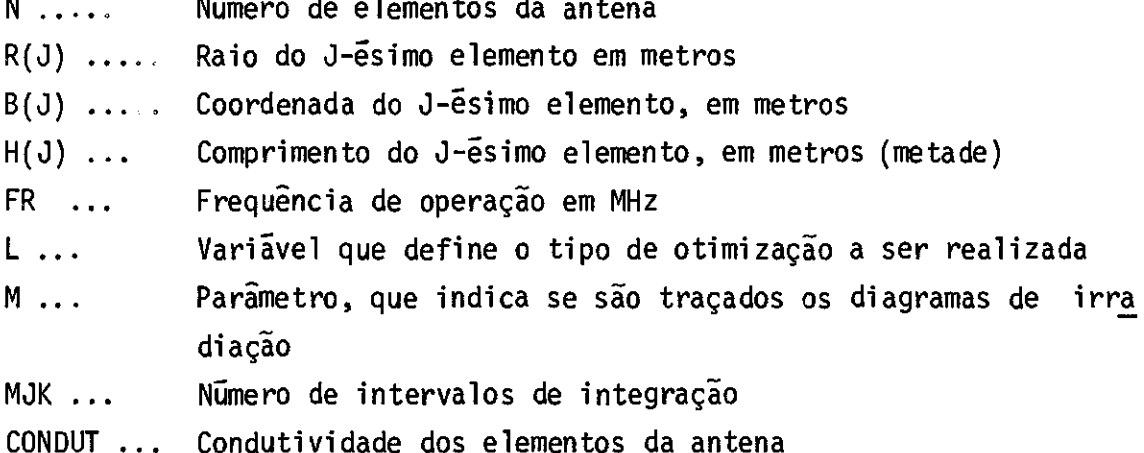

O número de elementos da antena é seis e as coordenadas e os comprimentos, no exemplo, são lidas por meio de dois cartões de da dos. Os raios de todos os elementos, por outro lado, são fixados num único valor dado por 0,00635 m correspondendo ao diâmetro de 1/2 polega da.

A frequência na qual é feita a otimização dos comprimen tos é 137,5 MHz e o número de perturbações para se chegar ã configura ção final, é dada pelo sexto parâmetro da sub-rotina e, no caso, são dez passos.

Como se deseja realizar a otimização dos comprimentos to mamos L = O, mas poderia ser qualquer valor inteiro diferente de 1.

Fixamos M = 1, especificando, desse modo, que desejamos os diagramas de irradiação; porém, cabe observar que o programa foi fel to de modo que, durante o processo de otimização, não são traçados os diagramas.

O número de intervalos de integração está ligado ã preci são do valor dos coeficientes de distribuição de correntes nos elemen tos e deve ser o menor possivel. Seis intervalos de integração parece ser um número razoável, garantindo uma conciliação entre rapidez e pre cisão nos cãlculos.

A condutividade dos elementos  $\tilde{e}$  3.72 x 10<sup>7</sup> mhos/m cor respondendo ao aluminio, porém como o penúltimo parãmetro é nulo não é calculada a perda ôhmica total, nos condutores.

Após a otimização dos comprimentos, é chamada a sub-roti na OTIMI seis vezes, para cãlculos das características da antena otimi zada em cada frequência. Observa-se que, para esse caso, o sexto parã metro da sub-rotina foi tomado zero, ou seja o número de perturbação a ser efetuado é nulo.

# CAPITULO V

### ESCOLHA DA CONFIGURAÇÃO INICIAL

Não hã critérios absolutos na seleção da configuração ini cial a partir da qual é obtida uma antena otimizada. No trabalho de Kos hima (1976) foi sugerido que se parta com uma antena jã com diretividade relativamente elevada. Como existem dados, tanto experimentais como técnicos, para antenas com comprimentos dos diretores iguais e espaçamen tos uniformes, estas seriam as mais indicadas para serem configuraçóes iniciais evitando-se a busca aleatória.

Porém pode-se eventualmente tomar uma antena não uniforme pois foi observado que, partindo de uma dada antena otimizada, pode-se chegar a uma outra antena também otimizada, com parâmetros, como diãme tros dos tubos ou frequência de operação não muito distantes da antena original.

A melhora na diretividade pode ser desprezível ou substan cial dependendo da distância da configuração inicial ã otimizada. No tra balho de Koshima (1976) temos, entre vãrios casos, o dado no Exemplo 1 em que a diretividade aumentou de apenas 1 dB, enquanto no Exemplo 2 é apresentado um caso em que a diretividade de 4.3 dB passou a 13.5 dB.

Esse último exemplo foi obtido de um caso real, em que se tinha uma antena centrada em 134 MHz e que era preciso operar em 137.5 MHz. Uma maneira, encontrada foi a de modificar apenas os compri mentos dos elementos, utilizando o programa de otimização desenvolvido. Observe-se que foi obtida uma antena com excitador mais longo que o re fletor e a relação frente-costas teórica dessa antena é 10.1 dB.

# EXEMPLO 1:

Configuração Inicial: Raios dos elementos =  $0,003369\lambda$ 

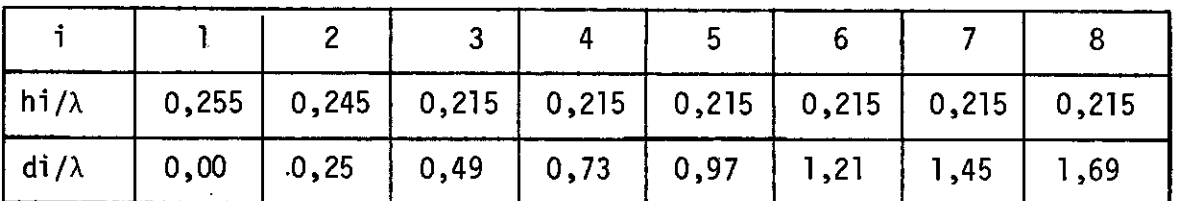

Diretividade =  $12,5$  dB Relação Frente Costas = 18;7 dB

Configuração Otimizada: Raios dos elementos = 0,003369X

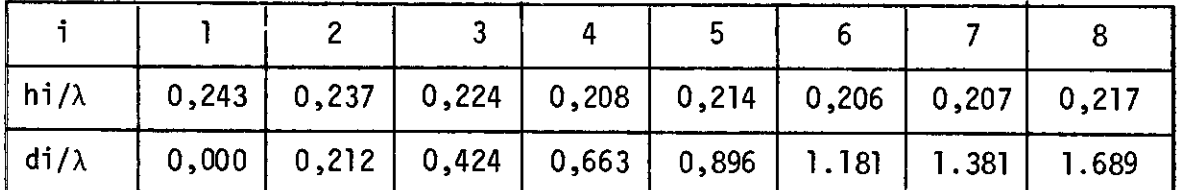

Diretividade = 13,5 dB Relação Frente Costas = 10.1 dB

EXEMPLO 2:

Configuração Inicial: Diãmetros dos elementos = 1/2 polegada

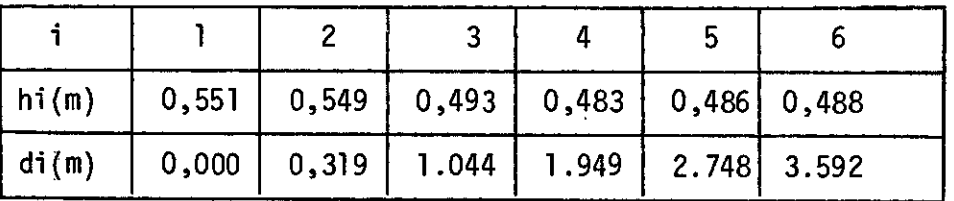

Diretividade =  $4,3$  dB

Relação Frente Costas = -4.1 dB.

 $-10 -$ 

# Configuração Otimizada

 $\sim 10^7$ 

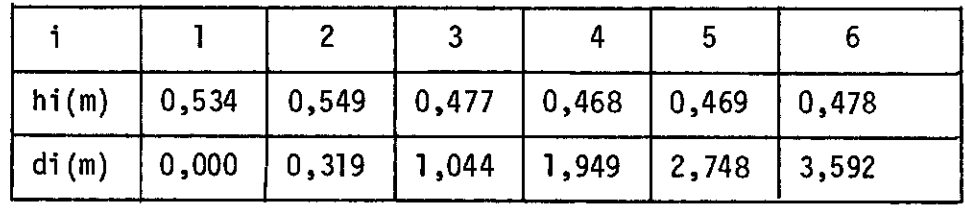

 $\sim$   $\sim$ 

Diretividade = 13,5 dB Relação Frente Costas = 10.1 dB.

# CAPITULO VI

### LIMITAÇÕES DO PROGRAMA

Como já foi citado anteriormente, esse programa foi con cebido fundamentalmente para obtenção de configurações geométricas de an tena Yagi com diretividade máxima possível.

Sendo assim, não é recomendado que se faça tentativas de obtenção de uma Vagi com faixa de frequência mais larga por meio desse programa, pois exigirá número elevado de tentativas apesar de ser mais rapido que o processo experimental. Obviamente a solução correta seria a elaboração de programa especial, já com essa finalidade.

O número máximo de elementos foi limitado em 10, porém se for preciso calcular dados de uma Yagi com número maior de elementos po de-se contornar essa dificuldade aumentando-se as dimensões de alguns ve tores e matrizes dos subprogramas e, também, do programa principal. Os ve tores e matrizes a serem modificados possuem dimensões múltiplas de 10.

Na elaboração do programa não foi dada muita importancia ã impedância da antena e, dessa forma, esse parâmetro será conhecido ape nas após a medição da antena já confeccionada. Talvez a maior limitação prática do programa esteja neste ponto pois, utilizando o programa, podese chegar eventualmente a uma antena otimizada com impedância inadequada, de dificil casamento ã linha de 50 ohms, e esse fato somente será conheci do após a construção da antena.

# $-12 -$

# BIBLIOGRAFIA

- KAJFEZ, D. "Nonlinear Optimization extends the bandwidth of Vagi antenna". IEEE Transactions on Antennas and Propagation (Communications), 23; 287-289; Mar. 1975.
- KING, R.W.P.; MACK R.B.; SANDLER, S.S. Array of Cylindrical Dipoles. New York, Cambridge University Press, 1968.
- KOSHIMA, S. Otimização das alturas e espaçamentos dos elementos de uma antena Yagi-Uda. Relatório n9 INPE-920-TPT/034.

# $- A.1 -$

# APÊNDICE A

Listagem completa do programa desenvolvido para otimiza ção da antena Yagi-Uda.

 $-\lambda$  2 -

 $2.8.001$  T M A R K C C W P I L A T I O N **FORTRAN** R6700/R7700

#### $5 = TETA$ DILE.

SUBROUTINE PERDAS(N, FREQ, CONDUT, A2, X, H, RAIO, PDB, NINT, POT) ESTA SURROTINA CALCULA A PERDA TOTAL NOS CONDUTORES EM DB RELATIVA A POTENCIA NA ENTRADA DA ANTENA PARAMETROS DA SURROTINA N. .. NUMERO OF ELEMENTOS DA ANTENA YAGI FREQ...FREQUENCIA EM MHZ CONDUT...CONDUTTVIDADE DO MATERIAL (MHOS/METRO) A2...COEF. ANICIONAL DE DISTR. CORRENTE DO ELEM. EXCITADÑR X...VETOR DOS COEFIC. DE DISTR. DE CORRENTES H...VETOR DAS ALTURAS DOS ELEMENTOS (EM METRO) (Metade) RAIO...RAIO NOS FLEMENTOS (EM METRO) PDB...PERDA TOTAL(EM DB) NOS CONDUTERES NINT...NUMERO DE INTERVALOS DE INTEGRACAO POT...POTENCTA NA ENTRADA DA ANTENA DIMENSION HelD.RAIO(1) COMPLEX X(1), CORR , A2 REAL MO  $PI = 3.1415926535$  $MZ = NINT + 1$ RS=FREG/(CONDUT+10)  $RS = SQRT(RS)$  $RS = 2*PI*RS$  $BETA=2+PI+FRPQ/300$ .  $PER=0$ .  $DO 3 K=1. N$  $DZ=H(K)/NIMT$  $DBZ = BETA * DZ$  $BHK2=BETA+H(K)/2$  $COS2 = COSCHK2$ SEN2=SIN(AHK2)  $COS1=COS2+CNS2=SEN2+SEN2$  $SEN1 = 2 + SFN2 + C0S2$  $IO=1$ VINT=0. DO 4 L=1,MZ  $IFCIQ, EQ, 1$ )VaVA=41.  $IF(IA.E0, 2)$   $VAVA = 216.$  $IF(IO, E0, 3)VAVA = 27.$ IF(IQ.EQ.4)VAVA=272. IF(IG.EG.5)VAVA=27. IF(IQ.EQ.6)VAVA=216.  $IF(L.EQ.1)VAVA=41.$ IF(L.EQ.MZ)VAVA=41.  $10 = 10 + 1$  $IF(10, 67, 6)$  To=1 ZBK2=(L=1)\*D¤7/2.  $COZ2 = COS(ZBK2)$  $SEZ2 = SIN(ZBK2)$  $C0Z1 = C0Z2 + C0Z2 = SEZ2+SEZ2$ 

```
SEZ1 = 2. *CDZ2 * SEZ2MO=SEN1*COZ1=COS1*SE71
  FQ = COZ1 - COS1HQ = CQZ2 + COS2CQRR=X(K)*Fn+X(K+N)**H0IF(K.EG.2)CORR=CORR+A2*MO
  COR2=REAL(CORR*CONJG(CORR))
4 VINT=VINT+CORP*VAVA
  VINT = VINT * D7 / (RATO(K) * 140.)3 PER=PER+VINT
  PCIR = 2 + PPIPER=RS*PER/PCIR
  PDR=10.*ALDG10(PER/POT)
  RETURN
  END
```
 $\mathcal{A}$ 

 $\sim$   $\sim$ 

 $\bar{\omega}$ 

 $\sim 10^6$ 

```
SUBROUTINF BPLOT(NCURV+NPTOS+YLIMS+PASSO+XIN+Y+JJ+NPT+PT.KK)
     * * *
     NCURV...NUMERO OF CURVAS QUE SE DESEJA TRACAR - NO MAXIMA 10
                                                                                          ſ.
     NPTOS...NUMERO DE PONTOS EM CADA CURVA - NO MAXIMO 131
                                                                                          \mathbf{C}YLIMS...VALORES EXTREMOS DE CADA CURVA-NECESSARIO FORNECER SE JJ=0
                                                                                          \mathbf{c}PASSO...DIFFRENCA ENTRE AS ABSCISSAS DE DOIS PONTOS SUCFÉSIVOS
                                                                                          \mathbf cXIN.....ABSCISSA INICIAL
     Y.......MATRTZ DOS VALORES DAS FUNCHES
                                                                                          \mathbf{C}JJ ......SE JJ=0 0 USUARIO DEVE FORNFCER YLIMS**SE JJ=1 A SUBROTINA
                                                                                          \mathbf{C}TOMA PARA CADA CURVA VALORES ADEQUADOS**SE JJ=2 A SUBROTTNA TOMA
     UMA UNICA ESCALA PARA TODAS AS CURVAS**SE JJ=3 A SUBROTINA TOMA
                                                                                          \mathbf 0UMA UNICA ESCALA E TRACA O EIXO DAS ABSCISSAS PASSANDO PELA ORDE-
                                                                                          \mathbf 0\mathbf 0NADA ZERO
     NPT.....NUMERO DE PONTOS QUE SE DESEJA PLOTAR - NO MAXIMO 20
                                                                                          \thetaPT.....MATRT7 DOS PONTOS-DAR VALCRES DE MODO QUE PT(I+1, 1)>PT(I,1)
                                                                                          \mathbf 0E PT(1,1) MATOR OU IGUAL A XIN
                                                                                          \OmegaKK.......SE KK=1 OBRTGATORIAMENTE
                                             DEVE=SE FAZER JJ=2 OU JJ=3**SE
                                                                                          \OmegaKK=0 A SUBROTINA TRACA SOMENTE AS CURVAS
                                                                                          n
     ***
     DIMENSION YLTMS(10,2),Y(NCURV,NPTCS),PT(20,2)
                                                                                          \boldsymbol{0}DIMENSION YS(6).ESC(10)
                                                                                          \OmegaDIMENSION IUSADO(10)
                                                                                          \boldsymbol{0}REAL LINHA(102).NOS(10)
                                                                                          \OmegaREAL MA.MT
     DATA BCO/1H /, ARR/1H@/, AST/1H+/, PLUS/1H@/
                                                                                          \mathbf 0DATA NOS/1HHA1HE.1H3.1H4.1H5.1H6.1H7.1H8.1H9.1H0/
                                                                                          \mathbf 0IF(KK, Eq. 1) 7F(JJ=2)10.30.30GO TO 30
                                                                                          \OmegaWRITE(6,20)
                                                                                          \Omega1<sub>0</sub>FORMATC1H , 44HCOM KK=1 E OBRIGATORIC D USO DE JJ=2 OU JJ=3)
                                                                                          \mathbf 020\boldsymbol{0}GO TO 340
      IX = 0 ; COMT = 0\mathbf 03<sub>0</sub>K=1 ; INDIC=0
                                                                                          \mathbf 0D0 40 I=1.102\mathbf c\mathbf c40
      LIMHACH=BCnIF (JJ.FG.0) GO TO 100
                                                                                          \mathbf cDO 50 I=1, NCHRV
                                                                                          \mathbf 0YLIMSCI.2)=Y(1.1)\boldsymbol{0}YLIMS(I,1)=Y(I,1)0
      DO 50 J=2.NPTOS
                                                                                          \mathbf cYLIMS(I,2)=AMAX1(Y(I,J),YLIMS(I,2))
                                                                                          \mathfrak c50YLIMS(I,1)=AMIN1(Y(I,J),YLIMS(I,1))
                                                                                          \mathbf c\mathbf{f}IF(JJ.EQ,1) GQ TQ 100MA = YLIMS(1,2)\epsilonMI=YLIMS(1,1)
                                                                                          \mathbf{r}DO 60 I=1. NOURV
                                                                                          \mathbf{f}MA=AMAX1(YLTMS(I.2), MA)
                                                                                          \mathbf{f}60MI=AMINI(YLTMS(I,1), MI)
                                                                                          \mathbf fIF(KK, NF, 1) 40 TO 80
                                                                                          \mathfrak{c}DO 70 I=1, NPT
                                                                                          \mathfrak{c}MA=AMAX1(MA.PT(I.2))
                                                                                          Ç
70M = AMIN1(MI,PT(I,2))\mathbf f80
      DO 90 Isi, NCURV
                                                                                          \overline{\mathcal{L}}YLIMS(I,2)=MA
      YLIMS(1,1)=MT90
      DC 140 T=1 > NCURV
100ACRESC=(YLIMS(I,2)=YLIMS(I,1))/5
      YS(1)=YLIMS(T,1)00110 = 1.5
```
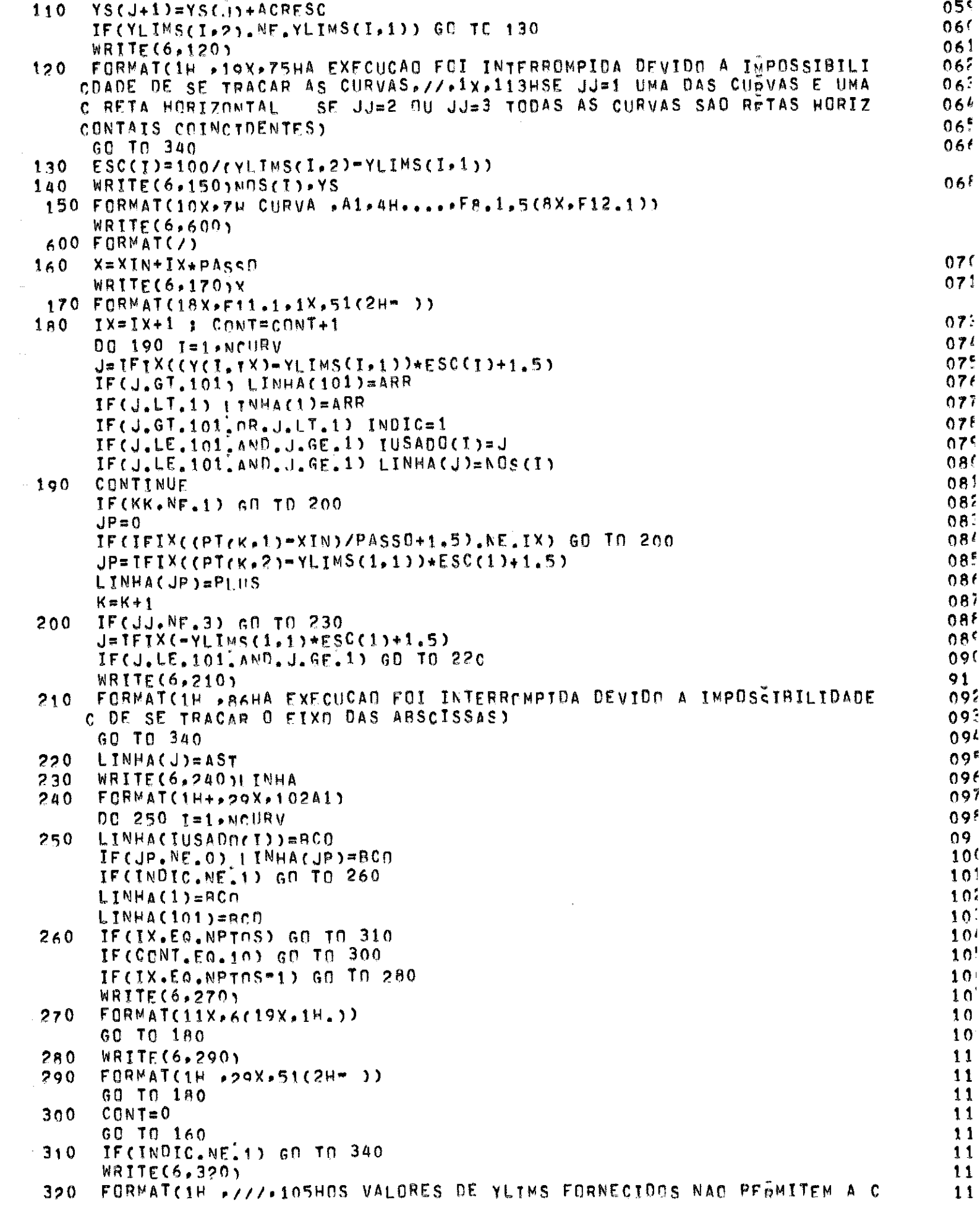

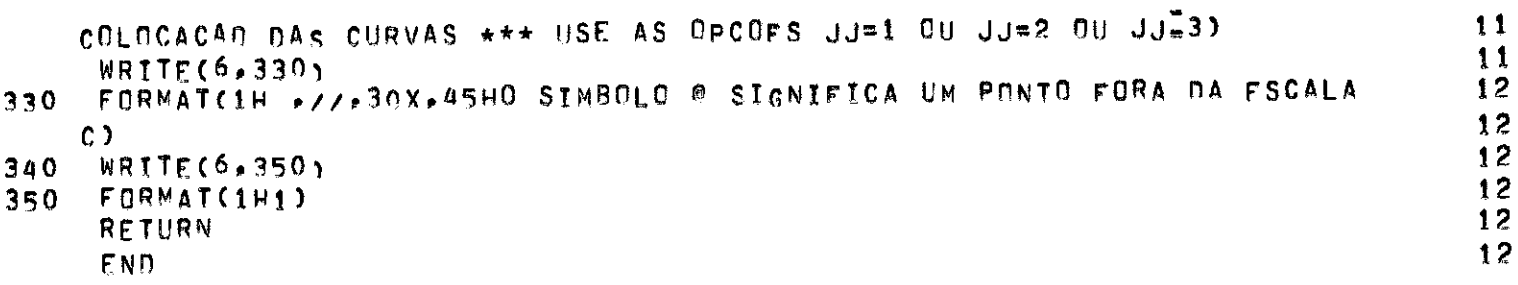

 $\label{eq:2.1} \mathcal{L}(\mathcal{L}^{\text{c}}_{\text{c}}) = \mathcal{L}(\mathcal{L}^{\text{c}}_{\text{c}}) \mathcal{L}(\mathcal{L}^{\text{c}}_{\text{c}})$ 

```
SUBROUTINE INMACO(N.TOL)
    ESTA SURROTTNA INVERTE A MATRIZ» PELO METODO DE PIVOTAMENTO
   A MATRIZ A SER INVERTIDA E SUPRIDA PELO COMMON A
   A MATRIZ INTOIAL E PERDIDA, PORTANTO CASO NECESSITE DESSÃ MATRIZ
       ARMAZENC=A
     N ... DIMENSAO DA MATRIZ QUE SE DESEJA INVERTER. NO MAXIMO 20
   TOL ... SF O FLEMENTO DA MATRIZ POSSUI VALOR ABSOLUTO INFERIOR A
          TOL F CONSIDERADO COMO ZERO
     COMPLEX A(30,60), TEMP, PIV, DIVA
   COMMON A
   FORMACAN MATRIZ UNITARIA
   N1 = N+1NZ = 2*NDO 3 I=1.N
   DD3J=f.MN J = N + JA(T,NJ) = (0,0,0)IF(I, EQ, J)A(T, N, J) = (1, R, Q, J)3 CONTINUE
   NX = N-1M = 0GERACAD PIVOT, VERTFICAR SE COLUNA DIFERENTE DE ZERO
   0023 L=1. NLX = L+1MX = 0DO 13 I = L_2NIF(CARS(A(1,1))=TOL)13.13.1111 MX = 1
13 CONTINUE
   IF(MX)15, 37, 15TESTE MAIOR FLEMENTO COLUNA
15 00 19 I=LX.N
   IF(CABSCACL_{0}+1)=CABSCACI_{0}L)))17,19,19
   TROCA DE LINHAS
17 DO 19 JX=L, NZ
   TEMP = A(L, JX)A(L, JX) = A(T, JX)A(I, JX) = TFMP19 CONTINUE
   FAZER PIVOT TGUAL A 1
   PIV = A(L, L)DO 21 JX=L,N7
   A(L, JX) = A(L, JX)/PIV21 CONTINUE
   ALGORITMO GAUSS JORDAN
   DO 23 K=1,N
   I = KIF(I-L)190.18.19018 1=1+1IF(I= N)190*[90*23]190 M = 0DIVA = A(I - I)DO 210 J=L AN7
   A(T+J) = A(T+J) + A(L+J) * DIVAVERIFICAR SF LINHA DIFERENTE DE ZERO
   IF (1 - L)20 + 20 + 189189 IF(J-N)191,191.210
```

```
191 IF(CABS(A(I.J))=TOL)210,210,20
```
- $20 M = 1$
- 210 CONTINUE
- $IF(M)23,37,23$
- 23 CONTINUE
- RETURN
- 37 WRITE(6,775)
- 775 FORMATC/, 27X, 28H MATRIZ INVERSA NAO DEFINIDA)
	- RETURN
		- FND

ť

```
SUBROUTINE DIARD(N.B.H.A2,X.CAMPL.LAMBDA.MZ)
  ESTA SUAROTTNA CALCULA O CAMPO NO PLANO HORIZONTAL E VERTICAL DE
        UMA ANTENA YAGI, DADOS OS COFFICIENTES DE DISTRIBUICAD DE
        CORRENTES NOS ELEMENTOS
  N...NUMEROS OF FLEMENTOS DA REDE YAGT
  B...VETOR DAS COORDENADAS DOS ELEMENTOS
  H...VETNA DAS ALTURAS DOS ELEMENTOS- (Metade)
  A2...COFF. NF DIST. DE CORRENTE ACICIONAL DE ELEN. EXCITÁDOR
  X...VETOR DOS COEFIC. DE DISTRIBUICAO DAS CORRENTES
  CAMPL(1, TFI),... CAMPO VERTICAL AD GUADRADO (PLANO H)
  CAMPL(2, TEI), CAMPO HORTZONTAL AC QUADRABO (PLAND E)
  LAMBOA...COMPRIMENTO DE ONDA
  MZ...NUMFRO DE PONTOS EM TETA E FI, DE ZERO A 180 GRAUS, NO MAXIMO
         90. TOMAR SEMPRE UM MULTIPLO DE 6
  COMPLEX CAMPN.TV.TZ.COA.EX.FVN.X(1),A2
  DIMENSION BFTAL(12), SNL1(12), SNL2(12), CNL1(12), CNL2(12), CNL4(12),
  CBC 1), CAMPL(2,91), HC 1)
  REAL LAMRDA
  PI = 3.1415926535BETA = 2+3,1415926535/LAMBDA
  D0 11 K=1. NP = BETA+H(K)BETA(K) = pCNL4(K) = Cns(P/4)CNL2(K) = 2*CML4(K)*CNL4(K) = 1CNL1(K) = 2*CNL2(K)+CNL2(K) = 1SNL2(K) = STN(P/2)11 SNL1(K) = 2*SML2(K)*CNL2(K)DISC = ABS(H(2)/LAMBDA = .25) = .1E=3CAMPO VERTICAL
  IF(DISC)75.76.7675 HM = 1. - P1/2SECHH = 1.GO TO 77
76 HM = 1. = CAIL 1(2)
  SECRH = 1.7CNL1(2)
77 MZ1 = MZ + 1DEFI = PI/M7WRITF(6,7A)
78 FORMATC1H1,/////,8X,3HPH1,9X,2E**22,20X,4HTETA,9X,4HF**2./)
  DC 86 IFT=1.M21FI = C[FI=13*DEFICOST = C(SET)CAMP0 = (0, n)0061 I=1. NRI = B(2) - R(I)GM = SNLI(I) = BETAL(I)*CNLI(I)DM = 2.55NL2(1) = RETAL(I)*CNL2(1)
  TV = X(T)/A2TZ = X(I+N)/42RI = RI*COSFTCB = BETA + RT
```

```
EX = COS(CB) = (0.1.1*.SHN(CB)61 CAMPO = CAMPO + (TV*GM + TZ*DM)*EX
   FVN = CHM + CAMPO) + SECRH
   FVEN = CABS(FVN)
   IF (IFI.EO.1)ABSO = FVEN
   FVMW = FVFN/ARSOFUNW = FUNW + FUNW
   CAMPL(1, TFI) = 10*AL0G10(FVNW)
86 CONTINUE
   CAMPO HORTZONTAL
   MZ2 = (MZ+2)/2DETETA = PI/MZ00.87 ITET=1, MZ1
   TETA = PI/2 = (ITET=1)*DETETA
   COST = COS(CFTA)SENT = SIN(TFTA)
   IF(ITET.NE.1)GO TO 12
   HM = 1. -PI/2<br>FM = 1. - CNL1(2)
   GO TO 13
12 CONTINUE
14 CONTINUE
   IF(ITET.NE.M71)GN TO 15
   HM = P1/2 - 1.
   FM = CNL1(2) = 1.GC TO 13
15 CONTINUE
   IF(ITET.E0.M72)60 TO 13
   FM = (COS(BFTAL(2)*COST)=CNL1(2))/SENT
   IF(DISC.LT.0)HM=(COST = SIN(PI+CCST/2))/(SENT+COST)
13 CAMPO = (0, 0, 0, 0)DC 20 I = 1, NTV = X(T)/A2T2 = X(T+N)/A2RI = B(2) = R(T)BETCO = BETAL(1) * COSTCCSBT = COS(RETCO)
    SENGT = SIM(PETCD)IF(ITET.NE.1)60 TO 21
    GM = SNL1(I) = RETAL(I)*CNL1(I)
    DW = 2+5NL2(1) = HETAL(I)*CNL2(1)GO TO 22
 21 CONTINUE
    IF(ITET.NE.M71)GO TO 24
    GM = BETAL(T)*CNL1(I) = SNL1(I)
    DM = BETAL(T)*CNL2(T) = 2*SDL2(T)24 CONTINUE
    IF(ITET.EQ.M72)GO TO 22
    GM = (SNL1(T)*COSRT*COST = CNL1(I)*SENRT)/(SENT*COST)
    ABA = .001 + (TTT=1)*180/NZIKB = IFIX(ARA)IF(IKB.EQ.30.0R.IKB.EQ.150)GO TO 33
    DM = SENT*((D*COSBT*SNL2(I)=4*SENBT*CNL2(I)*COST)/(1=4*C"ST**2) =
   C(SENRT+CNL2(T))/COST)
    GO TO 22
 33 DM = SENT*(RFTAL(T) = SNL1(I))/2.
 22 RI = RI*SFNT
```

```
CB = BETA + RTEX = COS(CB) = (0.11.1*STNCCB)20 CAMPO = CAMPO +(TV*GM +TZ*DM)*EX
   IF(DISC)30,30,31
30 SECRH = 1.GO TO 32
31 HM = FM
   SECRH = 1/CM11(2)32 FVN = (HM + CAMPO)*SECBHFVEN = CABS(FVNI)FUNW = FVEN/ABSD
   FVMW = FVMW + FVMWCAMPL (2, ITET) = 10*ALDG10(FVNW)IF(ITET.FQ.M72)CAMPL(2.ITET) = CAMPL(2.ITET-1)
87 CONTINUE
   DO 25 IVK=1.91.2
   ZTET = (TVK = 1)*180/NZ25 WRITE(6,73)7TFT, CAMPL(1,IVK), ZTET, CAMPL(2, IVK)
73 FORMAT(6X,F6.2+E16.6,13X,F6.2+E16.6)
   WRITE(6.90)
90 FORMAT(1H1)
   WRITE(6,46)
46 FORMAT(5(/), 20X, 20S PONTOS E E H NO GRAFICO CORRESPONDEM AOS PONTO S
  CS2,/,35X, NO PLANO ECHORIZONTAL) E PLANO HOVERTICAL) RESPECTIVAMEN TE2,///
  CTE\geq A///)RETURN
   END
```

```
SUBROUTINF OTIMI(N, R, B, H, FREQ, NP, NESP, NDIAG, MDIF, NPERDA, CONDUT)
ESTA SURROTTNA DETERMINA :
\ddot{\phantom{a}}1. A DIRETIVIDADE DA ANTENA YAGI
\mathbf c2. OPCIONALMENTE O DIAGRAMA DE IRRADIACAO
\hat{\mathcal{L}}3. APCIONALMENTE A OTIMIZACAD DOS ESPACAMENTOS
 \ddot{\cdot}4. OPCIONALMENTE A OTIMIZACAD DAS ALTURAS DOS ELEMENTOS
Ċ
               5. OPCIONALMENTE A PERDA TOTAL NOS CONDUTORES
C
     7 + + +TODAS AS DIMENSOES GEOMETRICAS EM METROS
Ċ.
       N...NUMERO DE ELEMENTOS DA ANTENA YAGI, NO MAXIMO 10
\ddot{a}\frac{1}{c}R(J), PAID DA J-ESTMA HASTE
       B(J),..ARSCTSSA DA J=ESIMA HASTE
\begin{array}{c} \mathbf{1} \\ \mathbf{0} \\ \mathbf{0} \end{array}B(2), .. ARSCISSA DA HASTE EXCITADORA -
       H(J),..ALTURA DA J=FSIMA HASTE - (Metade)
       H(2)...ALTURA DA HASTE EXCITADORA- (Metade)
FREQ...FREQUENCTA EM MHZ
       NP...NUMFRO DE PERTURBACOES
               SE MP=0, A SUBROTINA APENAS FORNECE AS CARACTERIZTICAS DA
                  ANTENA YAGI
       NESP...SE NESP.EG.1, A SUBROTINA CTIMIZA ESPACAMENTO
              SE NESP.NE.1. A SUBROTINA CTIMIZA AS ALTURAS
       NDIAG...SE NDIAG=1,A SUBROTINA FORNFCE O DIAGRAMA DE IRRÀDIACAO
       MDIF...NUMERO DE INTERVALOS DE INTEGRACAO
       NPERDA...SE NPERDA=1, A SUBROTINA CALCULA A PERDA TOTAL .0S
                     CONDUTOERS
\overline{\phantom{a}}^{\phantom{a}}CODUT...CONDUTIVIDADE DO MATERIAL(MROS/METRO)
 。<br>?"我看我我我的女子<del>真的我的女子,我的女子,我的女子,我的女子,我的女子,我的女子,我</del>也好好,我的母亲,我的母亲,我的女子,我的女子,我的女子,我的女子,
       COMPLEX A2*PSIM, X(20)*E*EX*FVN*AX(3c*60)*TOTR(4)*CA1*DCO*A*DCOSS*
      CCS1,RL(4),R1(4),INTEG(4,4),PSID+WDZ,WD2,PSIU,WUZ,WUZ,PSILD,PSIFU,
      CPSIHU, FTD, PSTHD, FIU, PSIV2, WVZ, WV2, PSIFV2, PSIHV2, FIV2, BX(20), RLZ(4)
      C.DCOZA.DCOZS.R1Z(4),TOTRZ(4),INTEGZ(4,4), FIDZ(10,10).NDYZ.WD2Z.WU
      CZZ, WU2Z, PSIHNJ(10, 10), PSIHUJ(10, 10), PSIHDZ(10, 10), PSIHUZ, 10, 10), F
                                →WV2Z,PSFV2j(10),PSHV2Z(10),PSTMDX(10),PS
      CUVZ(10,10), PSHV2P(10)CHUX(10), FFINX(10), FFIUX(10), FFIV2X,FSKV2X+P2(C20,10), P2K+P3", Q2(10,10)CJ,03(10,10), DKK, DT(10), DK(10), DCCN, & CON, WVZZ, ZVN
       COMPLEX PSIDJ.PSIUJ.WD2J.WUZJ.PWU2J.PSIV2J.WVZJ.WV2J.PSIFMJ.PSIFDJ.
      CPSFV2J.PSIMj,FIV2J(10),FIDJ(10,10),FIUJ(10,10).WOZJ
       COMPLEX PSID7, PSIUZ, PSIV2Z, PSIFUZ, PSIFDZ, PSFV2Z, PSIMZ, FI"2Z(10)
       COMPLEX XAPA1, XAPA2, XAPA3, XAPA4, ZAPA1, ZAPA2, ZAPA3, ZAPAA, XPSIM, DAZ,CFIV2P(10)CDMPLEX ACU7.SC0Z,ACZ(3),ASZ(3),ACON(3),SCON(3),OSS(3),DIS(3)
       COMPLEX WW.WS.WA.CAZ
       COMPLEX AW.SW.WP.ZIMP.ZADM
       REAL LAMPDA.MG.LGA.LGS
       DIMENSION B( 1), H( 1), FM(4), ZK(3), CAL1(10), CAL2(10), SNL1, 10), SNL2(
      C10), RETAL(10), GMLZ(10), DMLZ(10), CNL4(10), GANHO(20), RR(10), ALFX(10)
      C*ALFZ(10), AGX(10), AGZ(10), DALTAZ(10), DL(10), DRC(10), BRC(10), SNL4(10)DIMENSION CAMPL(2,91), PT(20,2), YLIMS(10,2)
       DIMENSION DEM(4), RRA(3), ZA1(3), RRS(3), ZS1(3), R(10)
       COMMON AX
       LAMBDA=300./FREQ
       91 = 9(1)DC 813 KM=1.N
       B(KM) = R(KM) = R!IF(NESP,EQ, 1)RD(KM)=R(KM)IF(NESP.NF.1)BD(KM)=H(KM)
   A13 CONTINUE
       WRITE (6, 25) | AMRDA, FREQ, N
```

```
25 FORMAT(//,5X,2 LAMBDA = 2,F10,7,5X,> FREQ = 2,F10.3,5X,2 M= 2,I4)
    WRITE(6,577)(R(J).J=1,N)
577 FORMAT(/,2 RAJOS2,10F10.4)
    WRITE(6,26)(H(J),J=1.N)
 26 FORMATC /, 2 ALTURAS 2*10F7.4)
    WRITE(6,27)(R(J),J=1,N)
 27 FORMAT( /2 FSPACAMENTO 2.10F7.3)
    IF(NESP.EO.1)ALVO=.05
    IF(NESP.NE.1)ALVO=.004
    N2 = 2*NMIG. . NUMERO DE INTERVALOS DE INTEGRACAO PARA J=K
    MOIF...NUMERO OF INTERVALOS DE INTEGRACAO PARA J.NE.K
    MIG = 10+MDTFVC2 = 1.PI = 3.14159265RETA = 2.1P7/LAMBDANITER = NPIF(NP, Eq. 0)NITER=1I L I = IGANAN = 0.3 CONTINUE
    D0 11 K = 1. NP = BETA*H(K)
    BETAL(K) = PCNL4(K) = CNS(P/4.)CNL2(K) = 2*CNL4(K)*CNL4(K)=1CNL1(K) = 2*CNL2(K)*CNL2(K)=1
    IF(K, Eq. 2)CnsH2 = CNL1(2)
    SNL4(K) = STN(P/4)SNL2(K) = 2*SML4(K)*CNL4(K)SNL1(K) = 24SNL2(K)*CNL2(K)ALFX(K) = CNI 4(K) = CNL2(K)ALFZ(K) = 1, - CNL2(K)
    AGX(K) = 1. - CNL1(K)AGZ(K) = CNL2(K) = CNL1(K)DALTAZ(K)= AGX(K)*ALFX(K) = AGZ(K)*ALFZ(K)
    GMLZ(K) = SML1(K) = BETAL(K) * CNL1(K)11 DMLZ(K) = 2.45NL2(K) = BETAL(K)*CNL2(K)
    BJH2 = BETAI (2)SENH<sub>2</sub> = SNL1(2)COSHZ = CNL1(2)FX = 1. = CnSH2INICIO DA MALHA KI DETERMINACAD DES ELEMENTOS OA MATRIZ EI PSIHD
 51 DO 12 K=1, N
     P = \text{RETAL}(K)ACOSP = CNL1(K)ACOSP2 = CNLOACOSP4 = CNIACKASENP = SNLI(K)ASENP2 = SMQCKALFK = ALFXCKALFS = ALFZ(K)LGA = AGX(K)LS = AGZ(K)DELTA2 = NAITAZ(K)IF(NESP.NE.1)GAMA1 = ASENP = ASENP2/2
```
 $- A.13 -$ 

```
IF(NESP.NE.1)GAMA2 = ASENP2/2 = SNL4(K)/4
  IF(NESP.NE.1)DOL2 = ASENP*ALFK+LGA*GAMA2-ASENP2*LGS/2-ALES*GAMA1
  2K(1) = 0.02K(2) = P/2.02K(3) = PINTCIO DA MALHA JE CALCULOS DOS ELEMENTOS DA MATRIZ FIPPEIHD
  0032 J = 1. NBETJ = BFTAI (J)BETJ2 = RET.1/2.
  COSAI = CNL1cJCOSA2 = CNL2cJSENA1 = SNL1(1)IF (K=J)14,15,1414 RE = BETA*(RrK)=R(J))
   M = MDIF
   GC TO 16
15 BE=BETA*R(J)
   M = MIG16 DYZE = RETJ/M
   BES = BF+BEMX = M + 1CALCULO DOS THTFGRAIS FINS E PSINS
   OS INTEGRAIS SÃO CALCULADOS POR SIMPSON ** POLINOMÍO DE
          SEXTO GRAU
   VAVA ... PESO CORRESPONDENTE A APROXIMACAO POR SIMPSON
   IF(NESP.NE.1.OR.J.NE.K)GO TO 65
   IF(ILOP.NE.1)60 TO 71
65 TQ = 1
   D0 74 JK=1,3
   DQ 74 JW=1,4
   INTEG(JW.JK) = (0.001)74 INTEGZ(JW.JK) = (0.101)00361 = 1.94xASSINALACAD DOS PESOS DE SIMPSOM DE SEXTO GRAU
   VC = 1IF(L.EQ.MX)VC==1.
   IF(IG.EO.1)VAVA = 14IFCIQ, EQ, 2JVAVA=16IF(L.E9.1)VAVA=7
   IF(L.EQ.MX)VAVA=7
   IO = IO + 1IF(IA.GT.2)TO=12YL = (L-1) * NYZFD0 17 JK=1.3ZKAI = ZYL + 7K(JK)QRA1 = RFA2 + 7KA1*2KA1RA1 = SQRT(ORA1)CA1 = C0S(RAT) + (0...1) * SIM(RAT)DCOSA = CA1/RA1IF(JK.EG.1)GN TO 99
   ZKS1 = ZYL=ZK(JK)QRS1 = RE2 + 7KS1*ZKS1RS1 = SQRT(0.951)CS1 = COS(RS1) + (0.7 - 1.7 + SINGRS1)
```

```
DCOSS = CS1/RS1GC TO 100
 99 ZKSI = 7KAIRSI = RA1ORS1 = ORA1DCOSS = DCOSA100 CONTINUE
    QCDN = DCOSA/RA1\texttt{DIA} = 1.7 \texttt{RA1}ACOZ = DIA + (0.11)DCOZA = QCON+ACOZIFCNESP, NF, 11DCOZA = DCOZA*ZKA1DCON = DCOSS/RS1
    DIS = 1.7RS1SCOZ = DIS + CO_{+1}.
    DCOZS = DCON*SCOZIF (NESP.NF.1) DCOZS = \text{PDCO2S}*ZKS1
    IF(L.NE.1.AND.L.NE.MX)GO TO 90
    RRA(JK) = RAIZAI(JK) = ZKAIRRS(JK) = RS12S1(JK) = 2K51ACZ(JK) = ACOZASZ(JK) = ScnZDAS(JK) = DCRSADSS(JK) = DCMSACON(JK) = ACONSCON(JK) = NCM90 CONTINUE
    RLZ(JK) = Dc0ZA + Dc0ZS17 RL(JK) = DCOSA + DCOSSCCZ = COSCYL/2<br>COZ1 = 2*COZ2*COZ2*1FW(1) = C021FM(2) = C122FW(3) = 1.IF(J,EQ,2)FM(4) = SIN(ZYL)IF(L.NE.1.AND.L.NF.MX)GO TO 50
    DFM(2) = STN(2YL/2)/2DFM(1) = 4*DFM(2)*C022DFM(3) = 0.DFM(4) = CD7250 CONTINUE
    DQ 36 JK=1,3
    DC 36 JW=1.4
    E = FMCJW)*Rt(JK)
    INTEG(JW, JK) = INTEG(JW, JK) + E*VAVA
    IF(L.EQ.1.OR.L.FO.MX)INTEG(JW,JK)=INTEG(JW,JK)+VC*DYZE*("FM(JW)*(D
   CAS(JK)+DSS(JK))=FM(JW)*(ZA1(JK)*ACZ(JK)*ACON(JK)+ZS1(JK)<sup>8</sup>ASZ(JK)*S
   CCDN(JK))
    IF(NP, Eq. 0)gn TO 36
    EX = FM(JW) +RLZ(JK)
    INTEGZ(JW.JK) = INTEGZ(JW.JK) + FX*VAVA
    IF(L.NE.1.AND.L.NF.MX)GO TO 36
    AW = ACON(JK) + ACZ(JK)SW = SCON(JK)*ASZ(JK)WW = AW + SMWA = AConv(JK)+ZA1(JK)+(1+3+A0Z(JK)/RRA(JK))/RRA(JK)WS = SCON(JK)*ZS1(JK)*(=1+3*ASZ(JK)/RRS(JK))/RRS(JK)
    WP = DFMCJW)*MM = FM(7M)*(MV+MS)
```
IF(NESP.NE.1)GO TO 70

```
INTEGZ(JW, JK) = INTEGZ(JW, JK)+VC*DYZE*WP
   60 TM 36
70 INTEGZ(JW, JK) = INTEGZ(JW, JK)+VC*CYZE*(FM(JW)*(AW=SW)+ZK"JK)*WP+ZY
  CL *(DFM(JW)*(AW=SW)=FM(JW)*(WA=WS)))
36 CONTINUE
   HE = BETA*(R(K)-R(J))0037 \text{ JK} = 1.3IF(NESP.NE.1)HE =(JK-1)/2.
   DC 37 JW = 1 AINTEG(JW, JK) = INTEG(JW, JK)*0YZE/15
   INTEGZ(JW, JK) == INTEGZ(JW, JK) +BETA +HF +DYZE/15
37 CONTINUE
   IF(NP.EQ.0)GN TO 47
   IF(NESP.EG.1)60 TO 47
   BSL2 = PFTA*SHL2(J)/2BSLI = BETA*SNLICJ)BCL1 = BETA * CNL(CJ)PSIDJ = RSL2+INTEG(3-3)PSIUI = RSL1+INTEG(3,3)WDZJ = RSL2*INTEG(3,1) = PSIDJ
   WD2J = ASL2+TNTFG(3,2) = PSIDJ
   WUZJ = RSL1*TNTFG(3,1) = PSIUJ
   WURU = ASLI+INTEG(3,2) = PSIUJ
   IF(J.NE.2)GN TO 47
   PSIV2J = BGI 1*INTEG(1*3) + BSL1*INTEG(4*3)WV2J = RCL1*INTEG(1,2) + BSL1*INTEG(4,2) = PSIV2J
   WVZJ = ACLI+TNTEG(1,1) + BSL1+INTEG(4,1) = PSIV2J
47 DC 13 JK=1,3
   XAPA1 = INTPG(1, JK)XAPA2 = INTFAC2, JK)XAPAS = TMTFG(3,JK)XAPAA = INTFAC4, JK)INTEG(1, JK) = XAPA2 = COSA2*XAPA3INTEG(2, JK) = XAPA1 = COSA1*XAPA3
   INTEG(3, JK) = SENA1*XAPA1 = COSA1*XAPA4
   IF(NP.EQ.0)an Tn 13
   ZAPA1 = INTFGZ(1, JK)
   ZAPA2 = INTFG7(2.JK)
   ZAPA3 = INTFAZ(3+JK)ZAPAA = TNTFGZ(A*JK)INTEGZ(1.JK) = ZAPA2 = COSA2*ZAPA3
    INTEGZ(2, JK) = 2APA1 = CDSA1+ZAPA3INTEGZ(3, JK) = SENA1+ZAPA1 = COSA1+7APA4
13 CONTINUE
    PSID = INTEGR(1-3)WDZ = INTEGR(1,1) = PSDWD2 = INTEGR(1, 2) = PSIDPSIU = INTEGR(2.3)WUZ = INTEG(2,1) = PSIUWUZ = INTEG(2,2) = PSTUPSIFD = (WD7+ALFK = WD2*ALFS)/DELTA2
    PSTEU = (WU7+ALFK = WU2+ALFS)/DELTA2
    PSIHD = (WD2+LGA = WDZ*LGS)/DELTA2
    PSIHU = (WU2*LGA = WUZ*LGS)/DELTA2
    FIO = PSTD = PSTFD*ACOSPFIU = PSIU = PSTFU*ACQSPIF(NP.50.0) on TO 28
               = INTEGZ(1+3)
    PSIDZ
    WDZZ = INTEGRZ(1,1) = PSIDZWD2Z = INTFG2(1,2) = PSIDZ= INTEGZ(2,3)
    PSIUZ
```

```
WUZZ = TWTEGZ(2*1) = PSLUZWU2Z = INTEG7(2,2) = PSIUZ
               = (WDZZ*ALFK = WD2Z*ALFS)/DELTA2
  PSIFDZ
               = (WUZZ*ALFK = WU2Z*ALFS)/DELTA2
  PSTFUZ
  PSTHOZ(K, J) = CWD2Z*LGA - WDZZ*LGS )/DELTA2
                           - WUZZ*LGS D/DELTA2
  PSIHUZ(K.J) = (WU2Z*LGA
  FIDZ(K*J) = PSTDZ = PSTFDZ*ACOSPFIUZ(K*J) = PSIUZ = PSIFIJZ*ACOSPIF(NESP.NE.1160 TO 49
   IF(J, NE.K.OR. TLOP. GT. 1)GO TO 28
  PSIHDX(J) = PSIHDPSIHUX(J) = PSIHU
   FION(J) = FIDFIUX(J) = FTIIGO TO 28
49 PSIFDJ = (WDZJ*ALFK=WD2J*ALFS)/DELTA2
   PSIFUJ = rW17J*ALFK = WU2J*ALFS)/DELTA2
   PSTHDJ(K, J) = (MP2J*LGA - WDZJ+LGS)/DELTA2PSIHUJ(K, J) = (WIQJ*LGA - WJZJ*LGS)/DELTA2FIDJ(K*J) = PSIDJ = PSTFDJ*ACOSPFIUJ(K,N) = PSTUJ = PSTFIJ*ACQSPPSTHDZ(K.J) = PSTHDZ(K.J) + BETA*(WD2*ASENP*WDZ*GAMA1=PSTHD*DDL2)/
 CDELTA2
   PSIHUZ(K, J) = PSIHUZ(K, J) + BETA*(WE2*ASENP=WUZ*GAMA1=PSIHU*DDL2)/
  CDELTA2
  FIDZ(K.J) = FIDZ(K.J)=ACOSP*BETA*(WDZ*GAMA2=ASENP2*WD2/2=PSIFO*DDL
  C2)/DELTA2 + BETA*PSTFD*ASENP
   FIUZ(K,J) = FTUZ(K,J)=ACOSP*BETA*(WLZ*GAMA2=ASENP2*WU2/2=PSIFU*DDL
  C2)/DELTA2 + RETA*PSTFU*ASENP
28 IF (J=2)19,21,19
21 PSIV2 = INTEG(3,3)
            = TNTE(GZ(3,3))PSIV27
   WVZ = INTEGR(3,1) = PSIV2WVZZ = INTEGZ(3,1) = PSIV2ZWV2 = INTFG(3,2) = PSTV2WV2Z = INTEG7(3,2) = PSIV2ZPSTFV2 = CWV7*ALFK = WV2*ALFS1/DEETA2IF(NESP.NE.1)PSFV2J = (WVZJ*ALFK = WV2J*ALFS)/DELTA2
            = (WVZZ*ALFK = WV2Z*ALFS)/DELTA2
   PSFV2Z
   IF (K=2)22.23.2223 DELTA1 = ASFNP*ALFK = ASENP2*ALFS
   PSIM = (WV7+ALFK = WV2+ALFS)/DELTA1
   A2 = (0, -1, 1, 1, 1, 0, 0, 0, 0, 0, 0, 0)A2 = -A2/CnSH2PSIHV2 = (WV2+ASENP-WVZ+ASENP2)/DELTA1
   DEL=1.0IF(NP - EA, 0)gn To 24
   DDL1 = ACOSP*(AIFK+0.5)+GAMAZ+ASENP=ACOSP2/2IF (NESP.NE.1) PSHV2J(K) = (WV2J*ASENP=WVZJ*ASENP2)/DELTA1
   IF(NESP.NF.1)PSHV2Z(K) = (WV2Z*ASENP=WVZZ*ASFNP2+BETA*(ACOSP*WV2=W
  CVZ*ACOSP2/2-PSIHV2*DDL1))/DELTA1
   IFONESP.EQ.1160 TO 24
   DPSIM = ((WV7Z+WVZJ)*ALFK=(WV2Z+WV2j)**ALFS+BETA*(GAMA2*WVZ=ASENP2*
  CWV2/2-PSTM*nnL1))/DELTA1
   DA2 = A2*(BFTA*SENH2/COSH2=DPSIM/PSTM)
   GO TO 24
22 DEL = 0.PSIHV2 = CWV2*LGA=WVZ*LGS)/DELTA2IF(NP.EQ.0)GN TO 24
   PSHV2Z(K) = (WV27*LGA = WVZZ*LGS )/DELTA2
   IF(NESP.NF.1)PSHV2Z(K)=PSHV2Z(K)+BETA*(WV2+ASENP=WVZ+GAMA1=PSIHV2+
```

```
CDDL2)/DFLTA2
   IF(NESP.NF.1)PSHV2J(K)= (WV2J*LGA=WVZJ*LGS)/DELTA2
24 FIV2 = PSIV2 = (1.0-0EL)*PSTFV2*ACOSPFIV2Z(K) = PSIV2Z+CI=DELJ*PSFV2Z+ACCSPF1V2P(K) = F1V2PSHV2P(K) =PSIHV2
   IF(NP.EG.0)Gn TO 19
   IF(K.NE.2.AND.NESP.NE.1)FIV2Z(K)=FIV2Z(K)=ACOSP*BETA*(WVZ*GAMA2=AS
   CENP2*WV2/2=PSIFV2*DDL2)/DELTA2+PETA*PSIFV2*ASENP
   IF(NESP.NE.1)FIV2J(K) = PSIV2J =(1=DEL)*PSFV2J*ACOSP
   IF(NESP.NE.1)GO TO 19
   IF(K.NE.2.OR. TLOP. GT.1)GO TO 19
   FIV2X = FIV2PSHV2X = PSTHV2MONTAGEM DOS COEFTCIENTES DO SISTEMA DE EQUACOES
19 AX(K, J) = FIIAX(K, J+M) = FIDAX(K+N_{e,J}) = PSTHUAX(K+N, J+N) = PSIHDIF(NP.E0.0)GN TO 32
    IF(NESP.NE.1.OR.J.NE.K)GO TO 32
71 AX(K, K) = FTHX(K)AX(K, K+N) = FIDX(K)AXCK + N*K = PSIHHXCK)
    AX(K+N*K+N) = PSTHDX(K)32 CONTINUE
   IF(NP.EG.O)GO TO 142
    IF(K.NE.2.OR.NESP.NE.1)GO TO 142
   F1V2 = F1V2XPSIHV2 = PSHV2X142 BX(K) = -FIV2BX(K+N) = -PSTHV212 CONTINUE
   DO 33 K=1/NBX(K) = PX(K)+A233 BX(K+N) = RX(K+N)+42
    INVERSAM DA MATRIZ FI-PSIHD
    CALL INMACO(N2+TOL)
    DETERMINACAN DOS COEF. DE DISTRIR. DE CORRENTES
            X(1) A X(N)...ELEMENTOS DA MATRIZ COLUNA 2B2
            X(N+1) A X(2N)...ELEMENTOS DA MATRIZ COLUNA 202
    DO 94 IT=1.N2
    X(TT) = (0...0.)DO 94 JT=1, N2
    JZ = JT + N294 X(TT) = X(IT) + AX(IT)JZ)*BX(JT)
   CALCULO DA DIRETIVIDADE
    E = (0, 0, 0)C A Z = (0, 0.0)
```
DO 41 K=1.N DIK =  $( B(K) = R(2) ) \star BETA$  $DICK) = CUS(DTK) + (0** 1*)*SINCDIK)$  $E = E + DTCK$ ) \* (GMLZ(K) \* X(K) + DMLZ(K) \* X(K+N))  $CAZ = CAZ + CDNJGCDICK)$  \*(GMLZ(K)\*X(K)\*DMLZ(K)\*X(K+N)) 41 CONTINUE  $E = E + FX*A2$  $F = 60*F*(0_{\bullet}, 1_{\bullet})$  $CAZ = CAZ + FX*AZ$  $CAY = CAY*60$  $FBR = CABSCF/CAZ)$ DERR =  $20*Aln610(FBR)$ WRITE(6,38)DFBR 38 FORMAT(/,2 FBR =  $2,510.4$ )  $EX = A2*SML1(2) + X(2)*C1*=CNL1(2)) + X(N+2)*C1*=CNL2(2)$  $ZIMP=V02/FX$ WRITE(6,754)7IMP 754 FORMAT(5X,27TMP2,2E16.4)  $ZADM=1/2IMP$ WRITE(6,755)7ADM 755 FORMAT(SX, 27ADM2, 2E16.4)  $POT = V12*RFAL(EX)/2.$ IF (NPERDA EO. I)CALL PERDAS (N.FREC. CONDUT.A2.X.H.R.PDR.60.POT) GANHO(ILOP) =(CABS(E))+\*2/(60.\*PCT)  $DIZ = GAMH0cTLUP)$  = GANAN WRITE(6,59)GANHO(ILOP) 59 FORMATO  $/2 \geq$  ganHO =  $\geq$ =E10.4) GDR =  $10. *$ ALOG10CGANHO(ILOP)) WRITE (6,189)GDR 189 FORMATO / 2 GANHO EM DB 2.E10.4) IF(NPERDA.EO.1)WRTTE(6,444)PDB 444 FORMATC/ >> PERDA TOTAL NOS CONDUTERES EM DB RELATIVA A PATENCIA NA C ENTRADA DA ANTENA 2.E10.4) IF(NP.EQ.O) GO TO 111 IF(DIZ.GE.0)GO TO 788 DO 777 ILX=1.N IF(NESP.EQ.1)R(ILX)=RD(ILX) IF(NESP, NE.1)H(ILX)=BD(ILX) 777 CONTINUE 788 CONTINUE IF(ILOP.GT.NTTER)GO TO 111  $DQ$  54  $K=1,N$ IF(NESP.EQ.1)GO TO 18 CALCULOS DE PU=P2 E PD=P3 ( OTIMTZACAO DAS ALTURAS ) DO 54 M=1, N  $DELJ2 = 0.$  $IF(M, E9, 2)$ Ori J2=1.  $P2(K, M) = F2$ FIUJ(K\*M)\*X(M)+FIDJ(K\*M)\*X(N+M)+DELJ2\*(FIV2P(K)\*DA2+FI  $CV2J(K)+A2)$ P2(K+N,M)==(PSIHUJ(K,M)\*X(M)+PSIHCJ(K,M)\*X(N+M)+DELJ2\*(PSHV2P(K)\*D  $0A2+PSHV2J(K)+A2J)$ IF(K.NE.M)GO TO 54  $P2K = (0, 0, 0)$  $P3K = (0, 0.05)$ DC 48 IV=1.M  $P2K = P2K \equiv F117(K,TV)*X(TV) \equiv F1D2(K,TV)*X(N+IV)$ 

 $- A.20 -$ 48 P3K = P3K = PSTHUZ(K,IV) \*X(IV) = PSTHDZ(K,IV) \*X(N+IV)  $P2(K,K) = P2(K*K)+P2K=FIV2Z(K)*A2$  $P2(K+N,K) = P2(K+N*K) + P3K = PSFV2Z(K)*A2$ GO TO 54 CALCULOS DE PU=P2 E PD=P3 ( OTIMIZAÇÃO DOS ESPAÇAMENTOS )  $18$  DO 54 J=1.N IF(K.EQ.J)GN TO 55  $P2(K, J) = F1UZ(K, J) * X(J) + F1DZ(K, J) * X(N+J)$  $P2(K+N,J) = PSIHUZ(K,J)*X(J) + PSIHDZ(K,J)*X(J+N)$  $IF(J, NE, 2)$ Gn TO 54  $P2(K, 2) = P2(K, 2) + F1V2Z(K) * A2$  $P2(K+N_2) = P2(K+N_2) + PSHV2Z(K)+AQ$ GC TO 54 55 P2K =  $(0, 0, 0, 0)$  $P3K = (0, 0, 0)$ DO 57 IX=1,N DELKI =  $0.$  $IF$ (IX.EQ.K) $DFLK$ T=1.  $PZK = P2K - (1 - DELKT) * (FIUZ(K, TX) * X(IX) + FIDZ(K, IX) * X(M + IX))$ 57 P3K = P3K +  $(1. -DEEKI)*(PSIHUZ(K)|X)*X(IX) + PSIHDZ(K)|Y*X(IX+N)$ C))  $P2(K,K) = P2K*FIV2Z(K)*A2$  $P2(K+N,K) = PSHV2Z(K)*(1,0ELK2)*A2 = P3K$ 54 CONTINUE CALCULO OF QU=02 F QD=03  $DQ$  34  $I = 1, N$  $D0$  34  $K = 1$ , N  $Q2(K_{n}I) = (0_{n}0_{n})$  $03(K, I) = (0, 0.0)$ DC 34 LX = 1, N2  $JX = LX + N2$  $02(K, I) = 02(K, I) + AX(K, JX)*P2(LX, I)$ 34  $Q3(K, I) = Q3(K, I) + AX(K+N*JX)*P2(LX, I)$ CALCULO DE FTETL $(K)$  = DK $(K)$ DO 35 Ka1.N  $DELK2 = 0.$  $IF(K, ER, 2)$ DFIK2=1.  $DKK = (0, 0, 0)$  $DQ = 31$   $I = 1, N$ 31 DKK = DKK + nI(I)\*(GMLZ(I)\*02(I\*K) + DMLZ(I)\*03(I\*K)) IF(NESP.F0.1)GO TO 39 IF(K.EQ.2)NKK= DKK+NA2+FX+A2+BETA+SNL1(2)  $DK(K) = CO_{+} + 1.$ )\*60\*(BETA\*BETAL(K)\*DT(K)\*(X(K)\*SNE1(K)\*X(N+K)\*SNE2(  $C$  K)/2)  $+0$ KK) GO TO 35  $39$  DK(K) =  $(0 \cdot 1 \cdot 1) * 60 \cdot * (0 \cdot 1 \cdot 1 \cdot 1) * 0$ ICK)\*BETA\*CGMLZ(K)\*XCK) + DMLZ(K)\*XC  $CK+NI$ ) +  $FX*A2*DELK2$ ) +  $DKK$ ) 35 CONTINUE

DETERMINACAN DAS NOVAS ALTURAS SE NESP.NE.1, OU DOS NOVOS **FSPACAMENTOS SE NESP=1** 

```
IF(DIZ.LT.0)AD TO 88
   IF(DJZ.GT.0)GANAN = GANHO(ILOP)
   BOCA = 0.D_0 29 K = 1, NDCON = EXCON(G(CDK(K)))QCDN = QZ(Z,N) * (1 - CNL1(2)) + Q3(2+N) * (1 - CNL2(2))IF (NFSP, NE.1.AND.K.EQ.2)QCON = QCCN+BETA*(X(2)*SNL1(2)+X(N+2)*SNL2
  C(2)/2+AZ+CN+1(2))+DAZ+SNL1(2)B1 = REAL(DCON)B2 = V02*RE4t (GCON)/2.
   RB(K) = 2.181 = 60.16ANHO(ILOP)*82
    DB(K) = B(K)IF(NESP.NE.11DB(K) = H(K)
    BDCK) = DBCK)
    IF(ILOP, EQ, 1)BQCA = BOCA + BB(K)**229 CONTINUE
88 CONTINUE
    IF(DIZ.LT. O) ALFA = ALFA/2
    IF(ILOP.EQ.1)ALFA = ALVO/SQRT(BOCA)
    WRITE (6, 883) ALFA
883 FORMATO / > aLFA = \geq E10.4,/////)
    DO 192 K=1.N
    DL(K) = ALFA+BR(K)IF(01Z,LT,0)IR(K) = BDCK)DB(K) = DB(K) + DL(K)IF(NESP,EQ.1)B(K) = DBCK)IF(NESP, NE, 1)H(K) = DB(K)192 CONTINUE
    B1 = B(1)DO 914 JR=1.N
    B(JB) = B(JB) = B1914 CONTINUE
    WRITE(6,884)TLOP
884 FORMATO / 2 PERTURBACAO 2,13)
    IF(NESP, F0.1)60 T0 42WRITE(6,43)(H(J),J=1,N)
                         2,10F8,4)43 FORMAT(/,2 ALTURAS
    GO TO 44
 42 CONTINUE
    WRITE(6,52)(R(J),J=1,N)
                              \geq 10F8.452 FORMAT(/** COORDENADS
 44 \text{ I} \text{LOP} = \text{I} \text{LOP} + 1IF(NESP.NE.1)GO TO 3
    GO TO 51
111 CONTINUE
     IF(NDIAG.NE.1)GO TO 45
    OBTENCAO DE DIAGRAMA DE IRRADIACAE
     CALL DIARD(N, B.H.A2, X.CAMPL.LAMBDA, 90)
     YLTMS(1,1)=0.50.YLIMS(1,2)=0.
     YLIMS(2,1)=-50.YLTMS(2,2)=0.CALL RPLOT(2,91, YLIMS,2.,0, CAMPL,0, NPT,PT,0)
  45 CONTINUE
     RETURN
     END.
```